# Package 'geneHummus'

October 13, 2022

Title A Pipeline to Define Gene Families in Legumes and Beyond

Version 1.0.11

Description A pipeline with high specificity and sensitivity in extracting proteins from the RefSeq database (National Center for Biotechnology Information). Manual identification of gene families is highly time-consuming and laborious, requiring an iterative process of manual and computational analysis to identify members of a given family. The pipelines implements an automatic approach for the identification of gene families based on the conserved domains that specifically define that family. See Die et al. (2018) [<doi:10.1101/436659>](https://doi.org/10.1101/436659) for more information and examples.

**Depends**  $R (= 3.4.0)$ 

License MIT + file LICENSE

Encoding UTF-8

LazyData true

**Imports** rentrez ( $>= 1.2.1$ ), stringr ( $>= 1.4.0$ ), dplyr ( $>= 0.8.0.1$ ), httr ( $> = 1.4.0$ ), utils, curl ( $>= 3.3$ )

Suggests knitr, rmarkdown

URL <https://github.com/NCBI-Hackathons/GeneHummus>

BugReports <https://github.com/NCBI-Hackathons/GeneHummus/issues>

RoxygenNote 6.1.1

#### NeedsCompilation no

Author Jose V. Die [aut, cre] (<<https://orcid.org/0000-0002-7506-8590>>), Moamen M. Elmassry [ctb], Kimberly H. LeBlanc [ctb], Olaitan I. Awe [ctb], Allissa Dillman [ctb], Ben Busby [aut]

Maintainer Jose V. Die <jose.die@uco.es>

Repository CRAN

Date/Publication 2019-04-04 22:30:03 UTC

## <span id="page-1-0"></span>R topics documented:

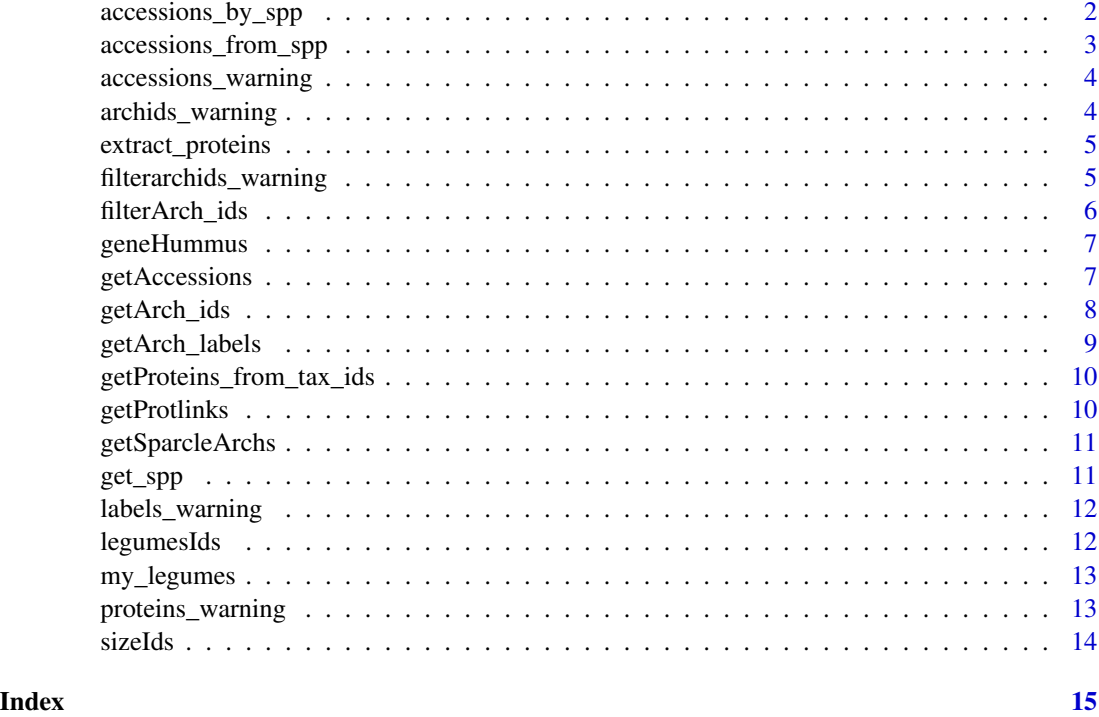

<span id="page-1-1"></span>accessions\_by\_spp *Compute the total number of accession proteins per species*

#### Description

Summarizes a dataframe of protein ids and return the total number of accessions per organism.

#### Usage

```
accessions_by_spp(my_accessions)
```
#### Arguments

my\_accessions A data frame with accession protein ids and organisms

#### Value

A data.frame of summarized results including columns:

- organism, taxonomic species
- N.seqs, total number of sequences

#### <span id="page-2-0"></span>Author(s)

Jose V. Die

#### See Also

[getAccessions](#page-6-1) to create the data frame with acession id and organism for each protein identifier.

#### Examples

```
my_prots = data.frame(accession = c("XP_014620925", "XP_003546066",
   "XP_025640041", "XP_019453956", "XP_006584791", "XP_020212415",
   "XP_017436622", "XP_004503803", "XP_019463844"),
  organism = c("Glycine max", "Glycine max", "Arachis hypogaea",
   "Lupinus angustifolius", "Glycine max", "Cajanus cajan",
   "Vigna angularis", "Cicer arietinum", "Lupinus angustifolius"))
accessions_by_spp(my_prots)
```
<span id="page-2-1"></span>accessions\_from\_spp *Extract the accession ids (XP accession) for a given organism*

#### Description

Filter a dataframe of protein ids and return the accessions for a given species or organism.

#### Usage

```
accessions_from_spp(my_accessions, spp)
```
#### Arguments

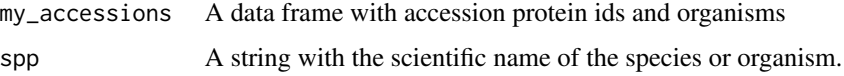

#### Value

A string vector with protein accession (XP accession, RefSeq database)

#### Author(s)

Jose V. Die

#### See Also

[getAccessions](#page-6-1) to create the data frame with accession id and organism for each protein identifier.

#### Examples

```
my_prots = data.frame(accession = c("XP_014620925", "XP_003546066",
   "XP_025640041", "XP_019453956", "XP_006584791", "XP_020212415",
   "XP_017436622", "XP_004503803", "XP_019463844"),
  organism = c("Glycine max", "Glycine max", "Arachis hypogaea",
   "Lupinus angustifolius", "Glycine max", "Cajanus cajan",
   "Vigna angularis", "Cicer arietinum", "Lupinus angustifolius"))
```
accessions\_from\_spp(my\_prots, "Glycine max")

accessions\_warning *Get acessions and organism for each protein identifier*

#### Description

Core function used by [getAccessions](#page-6-1).

#### Usage

accessions\_warning(protein\_ids)

#### Arguments

protein\_ids A string vector containing protein identifiers.

#### Author(s)

Jose V. Die

archids\_warning *Get architecture identifiers for the conserved domains*

#### Description

Parses SPARCLE database (NCBI) and extract electronic identifiers for each conserved domain.

#### Usage

```
archids_warning(gene_family)
```
#### **Arguments**

gene\_family A string with conserved domain(s).

#### Author(s)

<span id="page-3-0"></span>

<span id="page-4-0"></span>extract\_proteins *Get the protein identifiers*

#### Description

Extract the protein identifier for the given taxonomic species, which are hosted by the RefSeq database (NCBI).

#### Usage

```
extract_proteins(targets, taxonIds)
```
#### Arguments

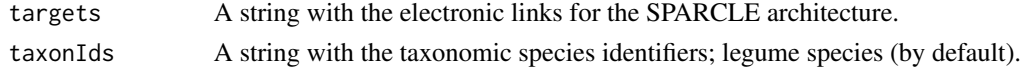

#### Details

First, get the protein ids from RefSeq database. Then, extract only the ids for the selected taxonomic species (by default, legume species).

#### Author(s)

Jose V. Die

filterarchids\_warning *Filter protein architectures based on conserved domains*

#### Description

Parse the architecture identifiers and extract those that contain, at least, the conserved domaind selected as filter.

#### Usage

```
filterarchids_warning(archs_ids, filter)
```
#### Arguments

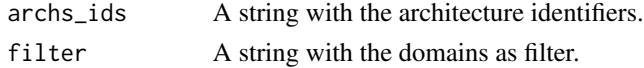

#### Author(s)

<span id="page-5-0"></span>

Parse the architecture identifiers and extract those that contain, at least, those selected in the filter.

#### Usage

filterArch\_ids(archs\_ids, filter)

#### Arguments

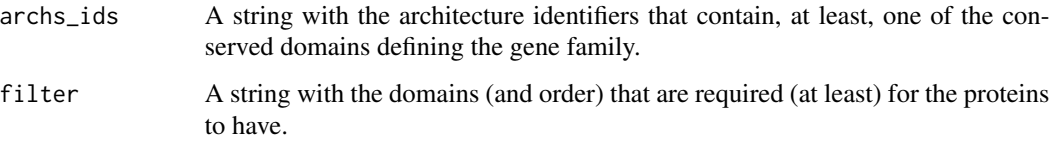

#### Value

the architecture identifiers from all the potential protein architectures defined by getArch\_ids that contain, at least, the conserved domains explicitily show by the filter.

#### Author(s)

Jose V. Die

#### See Also

[getArch\\_ids](#page-7-1)

#### Examples

```
## Not run:
archs_ids <- getArch_ids("pfam02362")
my_filter <- c("B3_DNA", "Auxin_resp")
filterArch_ids(archs_ids, my_filter)
## End(Not run)
```
<span id="page-6-0"></span>geneHummus *genehummus: A pipeline to define gene families in Legumes and beyond*

#### Description

genehummus is a pipeline with high specificity and sensitivity in extracting proteins from the Ref-Seq database (NCBI).

#### Author(s)

Jose V. Die <jose.die@uco.es>, Moamen M. Elmassry, Kimberly H. LeBlanc, Olaitan I. Awe, Allissa Dillman, Ben Busby

#### See Also

see the preprint in [BioRvix](https://www.biorxiv.org/content/10.1101/436659v1)

<span id="page-6-1"></span>getAccessions *Get the acessions ids and the organism for each protein identifier*

#### Description

The getAccessions function parses the protein page for each identifier and extracts the accession id (usually referred as XP accession in the RefSeq database) and the organism given by the scientific name.

The accessions\_by\_spp and accessions\_from\_spp functions are convenient filters for further cleaning of getAccessions by giving the total number of XP accessions per species or extracting the XP accessions for a given species, respectively.

#### Usage

```
getAccessions(protein_ids)
```
#### Arguments

protein\_ids A string vector containing protein identifiers.

#### Value

A data.frame of protein ids including columns:

- accession
- organism

#### <span id="page-7-0"></span>Author(s)

Jose V. Die

#### See Also

[accessions\\_by\\_spp](#page-1-1) to summarize the total number of accession proteins per species. [accessions\\_from\\_spp](#page-2-1) to filter the accession ids for a given species

#### Examples

```
prot_ids <- c("593705262", "1379669790", "357520645", "1150156484")
getAccessions(prot_ids)
```
<span id="page-7-1"></span>getArch\_ids *Get the potential architecture identifiers for the conserved domains*

#### Description

Parses the SPARCLE database (NCBI) and extract the electronic identifiers for each conserved domain.

#### Usage

```
getArch_ids(gene_family)
```
#### Arguments

gene\_family A string with the conserved domain(s) defining the gene family. The domains have to be shown in the same order appearing in the sequences.

#### Value

the architectures identifiers for each of the conserved domains.

#### Author(s)

Jose V. Die

#### Examples

arf <- c("pfam06507") getArch\_ids(arf)

<span id="page-8-0"></span>

Parses the architecture identifiers and extract their corresponding labels.

#### Usage

```
getArch_labels(arch_ids)
```
#### Arguments

arch\_ids A string with the architecture electronic identifiers.

#### Value

print out the description label for the candidate architectures that contain the proteins we are looking for.

#### Author(s)

Jose V. Die

#### See Also

filterArch\_ids

#### Examples

```
filtered_archids <- c("12034188", "12034184")
getArch_labels(filtered_archids)
```
<span id="page-9-1"></span><span id="page-9-0"></span>getProteins\_from\_tax\_ids

*Get the RefSeq protein identifiers for the given taxonomic species*

#### Description

Parse the RefSeq database using protein architecture identifiers (SPARCLE dabatse) and extract the protein ids. for the selected taxonomic species.

#### Usage

```
getProteins_from_tax_ids(arch_ids, taxonIds)
```
#### Arguments

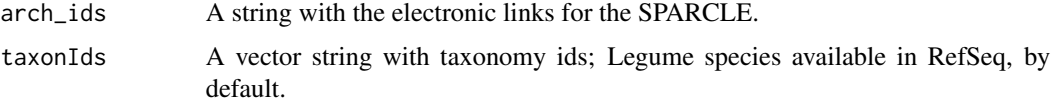

#### Value

RefSeq protein identifiers for selected species.

#### Author(s)

Jose V. Die

#### Examples

```
filtered_archids <- c("12034184")
medicago <- c(3880)
getProteins_from_tax_ids(filtered_archids, medicago)
```
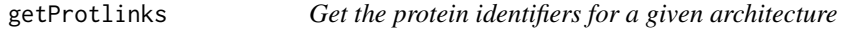

#### Description

Parse the RefSeq database and extract all the protein identifiers that have a given architecture.

#### Usage

getProtlinks(archs\_ids)

#### <span id="page-10-0"></span>getSparcleArchs 11

#### Arguments

archs\_ids A string with the architecture identifiers (SPARCLE database, NCBI)

#### Author(s)

Jose V. Die

getSparcleArchs *Get the electronic architecture for a conserved domain*

#### Description

Parses the SPARCLE database (NCBI) and extract the electronic links for a given conserved domain.

#### Usage

getSparcleArchs(CD)

#### Arguments

 $CD$  A string with the conserved domain(s)

#### Author(s)

Jose V. Die

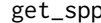

pp **Get the species name from the description sequence** 

#### Description

Parse a string vector with sequence descriptions (title and species) and extract the species name.

#### Usage

```
get_spp(description)
```
#### Arguments

description A string vector with the sequence description (title and species).

#### Value

for each sequence description, extract the species name.

#### Author(s)

<span id="page-11-0"></span>

Parses the architecture identifier and extract the corresponding labels.

#### Usage

```
labels_warning(arch_ids)
```
#### Arguments

arch\_ids A string with the architecture electronic identifiers.

#### Author(s)

Jose V. Die

legumesIds *NCBI taxonomy ids for the legume family*

#### Description

Taxonomy identifier for about 10,000 legume species

#### Usage

data(legumesIds)

#### Format

a numeric vector with 10.009 elements

#### Source

Taxonomy identifiers for [Fabaceae](https://www.ncbi.nlm.nih.gov/Taxonomy/Browser/wwwtax.cgi?id=3803) species (Taxonomy databse, NCBI).

<span id="page-12-0"></span>

XP accessions for the Auxin Response Factor gene family in the Legume Legume taxonomy (NCBI RefSeq database, as of SEP 2018).

#### Usage

data(my\_legumes)

#### Format

a list of length 10 with 563 elements.

- 1. chickpea
- 2. medicago
- 3. soybean
- 4. arachis\_duranensis
- 5. arachis\_ipaensis
- 6. cajanus
- 7. vigna\_angulata
- 8. vigna\_radiata
- 9. phaseolus
- 10. lupinus

#### Source

Protein identifiers for Fabaceae species [\(RefSeq](https://www.ncbi.nlm.nih.gov/refseq/) databse, NCBI).

proteins\_warning *Get RefSeq protein identifiers for the given taxonomic species*

#### Description

Parse the RefSeq database using protein architecture identifiers and extract protein ids. for selected taxonomic species. Core function used by [getProteins\\_from\\_tax\\_ids](#page-9-1).

#### Usage

proteins\_warning(arch\_ids, taxonIds)

<span id="page-13-0"></span>14 sizeIds sizeIds sizeIds sizeIds sizeIds sizeIds sizeIds sizeIds sizeIds sizeIds sizeIds sizeIds sizeIds sizeIds sizeIds sizeIds sizeIds sizeIds sizeIds sizeIds sizeIds sizeIds sizeIds sizeIds sizeIds sizeIds sizeIds siz

#### Arguments

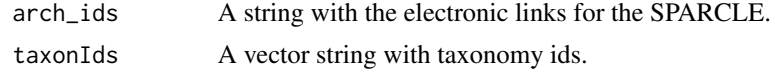

#### Author(s)

Jose V. Die

sizeIds *Build a list containing N elements per element list*

#### Description

Split a vector into N elements, so that each element contains a given length.

#### Usage

sizeIds

#### Format

An object of class numeric of length 1.

### Author(s)

# <span id="page-14-0"></span>Index

∗ datasets legumesIds, [12](#page-11-0) my\_legumes, [13](#page-12-0) sizeIds, [14](#page-13-0) accessions\_by\_spp, [2,](#page-1-0) *[8](#page-7-0)* accessions\_from\_spp, [3,](#page-2-0) *[8](#page-7-0)* accessions\_warning, [4](#page-3-0) archids\_warning, [4](#page-3-0) extract\_proteins, [5](#page-4-0) filterArch\_ids, [6](#page-5-0) filterarchids\_warning, [5](#page-4-0) geneHummus, [7](#page-6-0) geneHummus-package *(*geneHummus*)*, [7](#page-6-0) get\_spp, [11](#page-10-0) getAccessions, *[3,](#page-2-0) [4](#page-3-0)*, [7](#page-6-0) getArch\_ids, *[6](#page-5-0)*, [8](#page-7-0) getArch\_labels, [9](#page-8-0) getProteins\_from\_tax\_ids, [10,](#page-9-0) *[13](#page-12-0)* getProtlinks, [10](#page-9-0) getSparcleArchs, [11](#page-10-0)

labels\_warning, [12](#page-11-0) legumesIds, [12](#page-11-0)

my\_legumes, [13](#page-12-0)

proteins\_warning, [13](#page-12-0)

sizeIds, [14](#page-13-0)